آمار توصيفي

علم آمار به 3 قسمت تقسيم ميشود: 1) آمار توصيفي 2) آمار تحليلي 3) آمار ناپارامتريك مؤلفههاي موجود در آمار: جامعه: تمام مؤلفههاي مورد نظر را در غالب جامعه بيان ميكنيم. مثال: ميانگين سني دانشجويان دانشگاههاي علمي ـ كاربردي نمونه: قسمتي از جامعه را به عنوان نمونه انتخاب ميكنيم و مورد مطالعه قرار ميدهيم.

در آمار توصيفي «جامعه» مورد مطالعه قـرار مـيگيـرد و در آمـار تحليلـي «نمونـه». درجـه اطمينان نتيجه، در آمار توصيفي %100 است اما در آمار تحليلـي نتيجـه، بـه صـورت احتمـالي درنظر گرفته ميشود.

ادبيات گفتگويي در هر دو آمار متفاوت است. به عنوان مثال: N، در آمـار توصـيفي، جامعـه مدنظر است و n، در آمار تحليلي مورد مطالعه قرار ميگيرد به معني نمونه.  $N = f \cdots \rightarrow f$ مثال: نمونه $\longleftarrow \quad n = f \cdots \rightarrow f$ جامعه

> **انواع شاخصها:**  1) شاخصهاي مركزي 2) شاخصهاي پراكندگي

**شاخصهاي مركزي:** الف) ميانگين : 1) ميانگين حسابي 2) ميانگين هندسي 3) ميانگين هارمونيك

**1) ميانگين حسابي:** فرمول ميانگين حسابي :  $\mu = \frac{\sum x_i}{N}$ 

۶  $\Delta$  $\frac{\gamma + \gamma + \gamma + \lambda + \gamma}{\gamma} =$ 

**كاربرد آماردر علوماجتماعي** 1

### **چهار خاصيت ميانگين حسابي:**

**خاصيت اول:** اگر ميانگين را از هر xiها كم كنيم و جوابها را با هم جمع بـزنيم نتيجـه صفر ميشود. ∑ (x − ) = o:اول خاصيت فرمول<sup>i</sup> <sup>µ</sup> مثال:  $\mathbf{f}$  +  $\mathbf{f}$  +  $\circ$  +  $\mathbf{f}$  +  $\mathbf{f}$  =  $\circ$ − − − − −  $f + -7 + o + 7 + f$  $6 - 6 - 6 - 6 - 6$ T F F A I.

**خاصيت دوم:** اگر xi ها را با يك عدد ثابت جمع كنيم، به ميانگين هم همان عدد اضافه ميشود. به بيان ديگر ميانگين اعداد جديد ميشود: ميانگين اعداد قبلي به اضافه عدد ثابت.

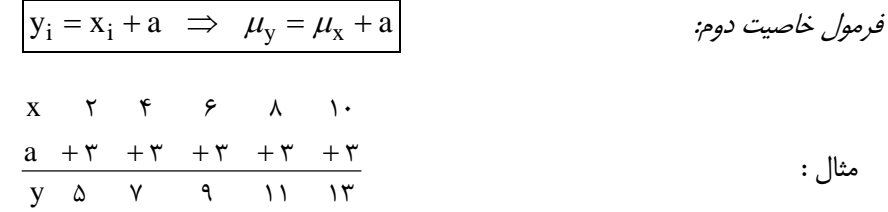

**خاصيت سوم:** اگر xi ها را در يك عدد ثابت ضرب كنيم. ميانگين اعداد جديد ميشود: ميانگين اعداد قبلي در همان عدد ثابت.

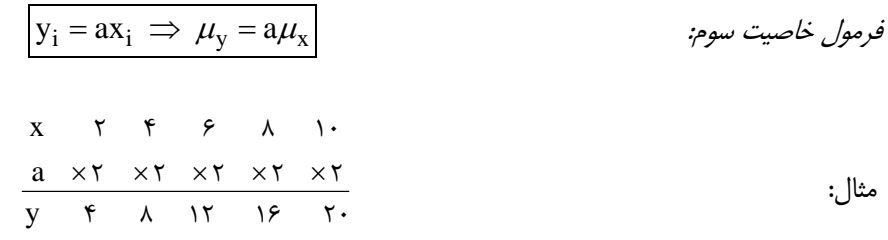

2 **كاربرد آماردر علوماجتماعي**

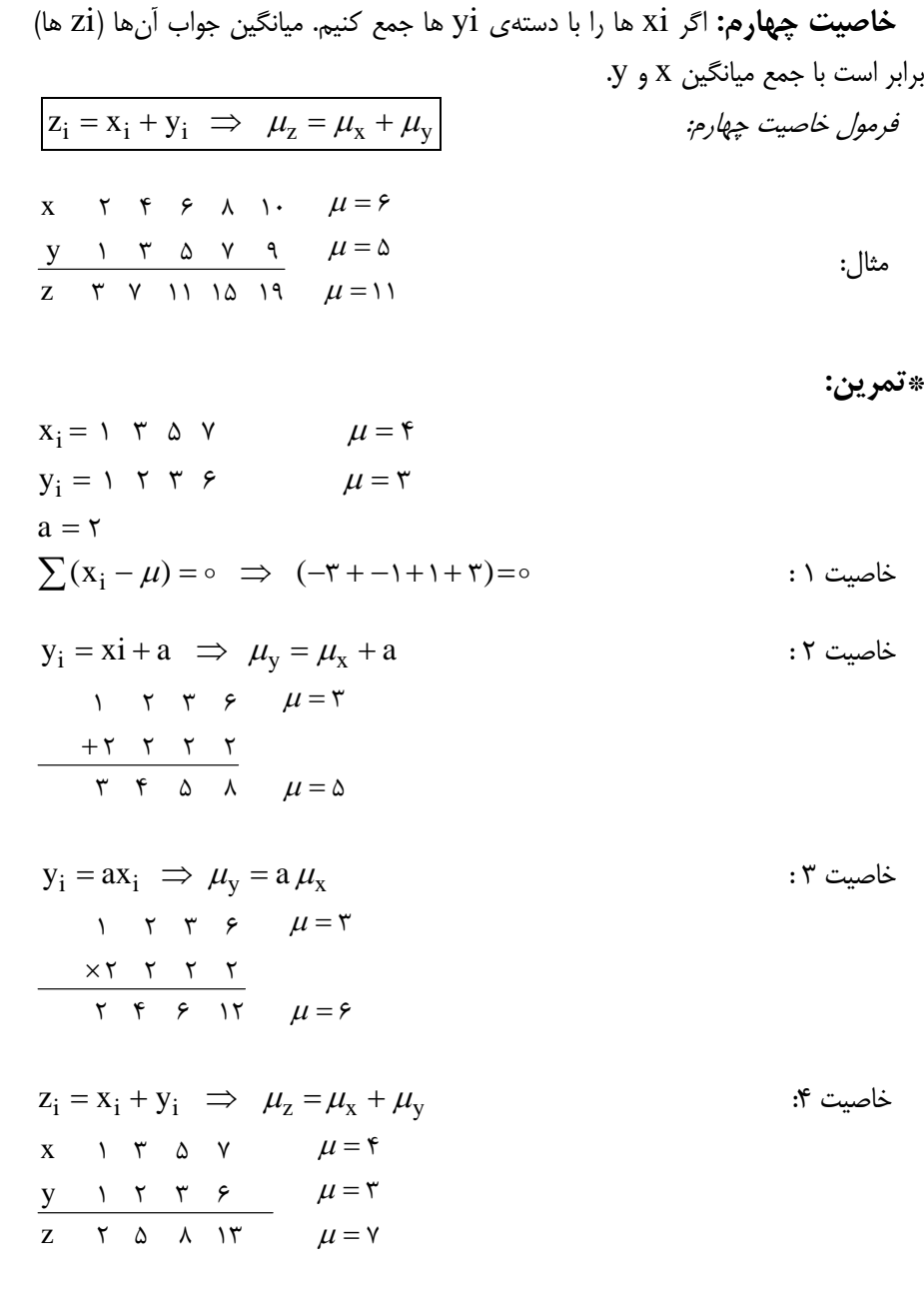

**2) ميانگين هندسي:** براي محاسبهي اندازههاي نسبي، درصدها، نرخهاي رشد و شاخصها از ميانگين هندسي استفاده ميكنيم. مثال: نسبت سود شركت زمزم در سال ۶۷ نسبت به سال ۶۶ مساوى ۳، سال ۶۸ نسبت به ۶۷ مساوي2 و سال 69 نسبت به 68 مساوي 4/5 ميباشد. ميانگين سود شركت زمزم چقدر است؟ **\***كلمهي نسبت در اين گونه مسايل نشان ميدهد كه بايد از ميانگين هندسي استفاده كنيم.

 $\left|\mu_{\rm G}^{}=\left({\rm x}_{\rm 1}\!\times\!{\rm x}_{\rm 1}\!\times\!{\rm x}_{\rm 2}\!\times\!{\rm x}_{\rm 3}\right)^{\frac{1}{\rm n}}\right|$  $(\mathbf{r} \times \mathbf{r} \times \mathbf{r}/\Delta)^{\frac{1}{\mathbf{r}}} = \sqrt{\mathbf{r} \times \mathbf{r} \times \mathbf{r}/\Delta} = \mathbf{r}$ **3) ميانگين هارمونيك:** زماني كه مقياس تركيبيست، مانند كيلومتر در ساعت يا دور در ثانيه يا نفر ساعت، از مقياسهاي تركيبي باشند، از ميانگيني به نام ميانگين هارمونيك استفاده ميكنيم. فرمول:  $\frac{1}{X_1} + \frac{1}{X_7} + \frac{1}{X_7} + ...$ N H  $+ - + - +$ =  $\gamma$   $\Lambda$   $\gamma$   $\Lambda$   $\gamma$  $\mu_{\rm H} = \frac{1}{\lambda_{\rm H} + \lambda_{\rm H} + \lambda_{\rm H}}$ 

مثال: رانندهاي مسافت يزد به تهران را با سرعت 80 كيلومتر در ساعت و همين مسافت را با سرعت 100 كيلومتر در ساعت برميگردد. متوسط سرعتي كه اين راننده داشته است، چند كيلومتر است؟

$$
\mu_{\rm H} = \frac{N}{\frac{1}{x_1} + \frac{1}{x_1} + \frac{1}{x_1} + \dots} = \frac{1}{\frac{1}{x_1} + \frac{1}{x_1}} = \lambda \lambda / \lambda \lambda
$$

**ب) مد:** دادهاي است كه بيش از همه تكرار شده باشد.

φ φ = = = = : mo 2 3 2 4 5 2 : mo : mo : mo , 2 2 4 4 5 5 1 2 4 5 6 2 3 2 4 3 5 2 3

مثال:

 $\wedge$   $\wedge$  $Y Y \triangle 10 1. \ \ \lambda \triangle Y : \text{mo} = Y$ 

4 **كاربرد آماردر علوماجتماعي**

**ج) چاركها** 

*فرمول* چارک: 18 : چارک و Λا تعداد اعداد است.  
\nدر فرمول بالا: 18 : چارک و Ν تعداد اعداد است.  
\n
$$
\frac{aN}{r} + \frac{1}{r}
$$
\n
$$
c_1e_2 + \frac{aN}{r} + \frac{1}{r} + \frac{1}{r}
$$
\n
$$
c_2e_3 + \frac{1}{r} + \frac{1}{r} + \frac{1}{r} + \frac{1}{r}
$$
\n
$$
c_3e_4e_5 + \frac{1}{r} + \frac{1}{r} + \frac{1}{r} + \frac{1}{r} + \frac{1}{r}
$$
\n
$$
c_4e_5 + \frac{1}{r} + \frac{1}{r} +
$$

$$
Q_1 = \frac{1(V)}{f} + \frac{1}{\gamma} = \gamma/\gamma \Delta \implies \lambda \Delta + \frac{1}{\gamma} (9 - \lambda \Delta) = \lambda \beta/\gamma \Delta : \text{Lip}_2
$$
  

$$
Q_\gamma = \frac{1(V)}{f} + \frac{1}{\gamma} = f \implies 1 \cdot \cdot \cdot \implies \text{Lip}_2
$$
  

$$
Q_\gamma = \frac{\gamma(V)}{f} + \frac{1}{\gamma} = f \implies 1 \cdot \cdot \cdot \implies \text{Lip}_2 = \lambda/\gamma \Delta \implies \text{Lip}_2 = \frac{\gamma(V)}{f} + \frac{1}{\gamma} = \frac{\gamma V}{f} = \frac{\gamma V}{f} = \Delta/\gamma \Delta \implies \text{Lip}_2 = \frac{\gamma V}{f} = \frac{\gamma V}{f} = \frac{\
$$

**كاربرد آماردر علوماجتماعي**

$$
\mathbf{max - min = \text{min} \space - \text{min} \space}
$$
\n
$$
\text{max - min = \text{min} \space - \text{min} \space -
$$

### **2) واريانس و 3) انحراف معيار**

توضيح: چنانچه بخواهيم از خاصيت اول ميانگين حسابي استفاده كنيم، به عدد صفر خواهيم رسيد. براي اين كه از بنبست خلاص شويم، xi ها را منهاي ميانگين ميكنيم و سپس جواب ها را به توان 2 ميرسانيم. پاسخها را با هم جمع كرده و تقسيم بر تعداد ميكنيم. با اين كار واريانس به دست ميآيد. حال اگر واريانس را زير راديكال قرار داده و از آن جذب بگيريم، انحراف معيار به دست ميآيد.

$$
\begin{aligned}\n\delta^{\tau} &= \frac{\sum (\text{xi} - \mu)^{\tau}}{\text{N}} \\
\delta &= \sqrt{\frac{\sum (\text{xi} - \mu)^{\tau}}{\text{N}}} \\
\phi &= \sqrt{\frac{\sum (\text{xi} - \mu)^{\tau}}{\text{N}}} \\
\phi &= \sqrt{\frac{\sum (\text{xi} - \mu)^{\tau}}{\text{N}}} \\
\phi &= \sqrt{\frac{\sum (\text{xi} - \mu)^{\tau}}{\text{N}}} \\
\phi &= \sqrt{\frac{\sum (\text{xi} - \mu)^{\tau}}{\text{N}}} \\
\phi &= \sqrt{\frac{\sum (\text{xi} - \mu)^{\tau}}{\text{N}}} \\
\phi &= \sqrt{\frac{\sum (\text{xi} - \mu)^{\tau}}{\text{N}}} \\
\phi &= \sqrt{\frac{\sum (\text{xi} - \mu)^{\tau}}{\text{N}}} \\
\phi &= \sqrt{\frac{\sum (\text{xi} - \mu)^{\tau}}{\text{N}}} \\
\phi &= \sqrt{\frac{\sum (\text{xi} - \mu)^{\tau}}{\text{N}}} \\
\phi &= \sqrt{\frac{\sum (\text{xi} - \mu)^{\tau}}{\text{N}}} \\
\phi &= \sqrt{\frac{\sum (\text{xi} - \mu)^{\tau}}{\text{N}}} \\
\phi &= \sqrt{\frac{\sum (\text{xi} - \mu)^{\tau}}{\text{N}}} \\
\phi &= \sqrt{\frac{\sum (\text{xi} - \mu)^{\tau}}{\text{N}}} \\
\phi &= \sqrt{\frac{\sum (\text{xi} - \mu)^{\tau}}{\text{N}}} \\
\phi &= \sqrt{\frac{\sum (\text{xi} - \mu)^{\tau}}{\text{N}}} \\
\phi &= \sqrt{\frac{\sum (\text{xi} - \mu)^{\tau}}{\text{N}}} \\
\phi &= \sqrt{\frac{\sum (\text{xi} - \mu)^{\tau}}{\text{N}}} \\
\phi &= \sqrt{\frac{\sum (\text{xi} - \mu)^{\tau}}{\text{N}}} \\
\phi &= \sqrt{\frac{\sum (\text{xi} - \mu)^{\tau}}{\text{N}}} \\
\phi &= \sqrt{\frac{\sum (\text{xi} - \mu)^{\tau}}{\text{N}}} \\
\phi &= \sqrt{\frac{\sum (\text{xi} - \mu)^{\tau}}{\text{N}}} \\
\phi &= \sqrt{\frac{\sum (\text{xi} - \mu)^{\tau}}{\text{N}}} \\
\phi &= \sqrt{\frac{\sum (\text{xi} - \mu)^{\tau}}{\text{N}}} \\
\phi &= \sqrt{\frac{\sum (\text{xi} - \mu)^{\tau}}{\text{N}}} \\
\phi &= \sqrt{\frac{\sum (\text{xi} - \mu)^{\tau}}{\text{N}}} \\
\phi &= \sqrt{\frac{\sum (\text{xi} - \mu)^{\tau}}{\
$$

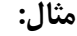

 15 20 25 27 13 20 -20 -20 -20 -20 -20 -20 <sup>2</sup> <sup>2</sup> <sup>2</sup> <sup>2</sup> <sup>2</sup> <sup>2</sup> (−5) (o) (5) (7) (−7) (o) <sup>δ</sup> : 66 24 <sup>2</sup> واريانس ( ) 6 <sup>148</sup> <sup>25</sup> <sup>+</sup> <sup>o</sup> <sup>+</sup> <sup>25</sup> <sup>+</sup> <sup>49</sup> <sup>+</sup> <sup>49</sup> <sup>+</sup> <sup>o</sup> <sup>=</sup> <sup>=</sup> / انحراف معيار ( <sup>δ</sup> (: 4/96 = 66 24/

6 **كاربرد آماردر علوماجتماعي**

**مثال:** فرض كنيد متوسط درآمد 7 شهروندان اصفهاني و 7 شهروند يزدي به شرح زير باشد، مشخص نماييد كه فاصله طبقاتي در شهر يزد بيشتر است يا اصفهان؟

 $\mu = \mathfrak{f}$   $\mathfrak{p}$   $\mathfrak{p$  $\epsilon$  $-\mathbf{y}$   $-\mathbf{y}$   $-1$  o  $\mathbf{y}$   $\mathbf{y}$   $\mathbf{y}$   $\mu = \infty$ 9 واریانس ۴  $\mu = \gamma$  ۹ م  $\frac{W}{\gamma} = \mathfrak{f}$ واريانس  $\tau = \frac{\sum (x_i - \mu)^{\tau}}{\sum (x_i - \mu)^{\tau}} = \frac{\tau \lambda}{\tau}$  $\delta^{\mathsf{Y}} = \frac{\sum (x_i - \mu)}{N}$ انحراف معيار 2 4  $=\sqrt{\frac{\sum (x_i - \mu)^{r}}{r}} = \sqrt{r}$  $\delta = \sqrt{\frac{\sum (x_i - \mu)}{N}}$ 

$$
\mathcal{E} = \frac{\partial}{\partial \mathbf{r} - \mathbf{r} - \mathbf{r} - \mathbf{r}}
$$
\n
$$
\mathcal{E} = \frac{\partial}{\partial \mathbf{r} - \mathbf{r} - \mathbf{r} - \mathbf{r} - \mathbf{r}} = \frac{\partial}{\partial \mathbf{r} - \mathbf{r} - \mathbf{r} - \mathbf{r}} = \frac{\partial}{\partial \mathbf{r} - \mathbf{r} - \mathbf{r} - \mathbf{r}} = \frac{\partial}{\partial \mathbf{r} - \mathbf{r} - \mathbf{r}} = \frac{\partial}{\partial \mathbf{r} - \mathbf{r} - \mathbf{r}} = \frac{\partial}{\partial \mathbf{r} - \mathbf{r}} = \frac{\partial}{\partial \mathbf{r} - \mathbf{r}} = \frac{\partial}{\partial \mathbf{r} - \mathbf{r}} = \frac{\partial}{\partial \mathbf{r} - \mathbf{r}} = \frac{\partial}{\partial \mathbf{r}} = \frac{\partial}{\partial \mathbf{r} - \mathbf{r}} = \frac{\partial}{\partial \mathbf{r}} = \frac{\partial}{\partial \mathbf{r}} = \frac{\partial}{\partial \mathbf{r} - \mathbf{r}} = \frac{\partial}{\partial \mathbf{r}} = \frac{\partial}{\partial \mathbf{r}} = \frac{\partial
$$

**نتيجه :** فاصلهي طبقاتي در اصفهان <sup>و</sup> يزد مساوي است.

**كاربرد آماردر علوماجتماعي** 7

**طبقهبندي دادهها:** 

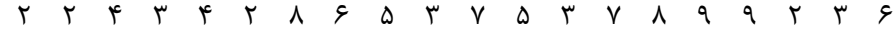

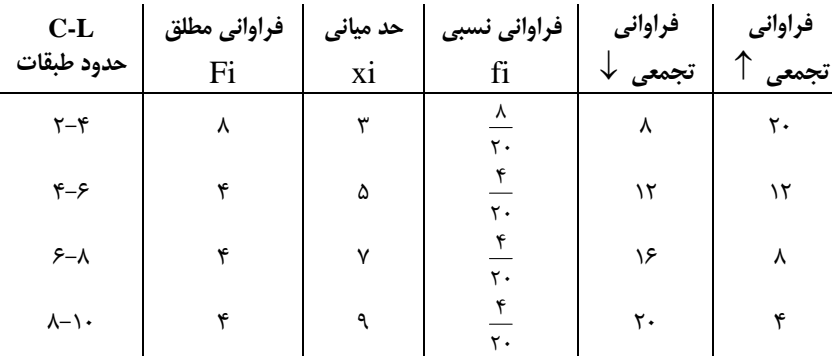

$$
\frac{\text{Fi}}{\sum \text{Fi}} = \text{(fi)} \text{ }}_{\text{min}}
$$

حد مياني = (حد بالا + حدپايين) ÷ 2 فراواني نسبي (fi(

چه نسبتي از افراد نمره 2-4 گرفتهاند؟

چندنفر از دانشجويان، نمره زير 8 گرفتهاند؟

چندنفر از دانشجويان، نمره بالاتر از 8 گرفتهاند؟

چندنفر از دانشجويان، بالاتر از 6 گرفتهاند؟

#### آمار تحليلي

متوسط درآمد شهروندان يزدي چه مبلغ است؟ \* براي گرفتن ميانگين شهروندان يزدي، به صورت ميانگين حسابي، مشكلات زير وجود دارد: ـ نياز به هزينهي زيادي دارد. (نداريم) ـ فرصت زيادي ميطلبد. (نداريم) ـ نيروي انساني زيادي ميخواهد. (نداريم) ـ مشكلات فرهنگي بسياري نيز سر راهمان قرار دارد. بنابراين يك نمونهي آماري در نظر ميگيـريم (از آن جامعـه) و بـر روي آنهـا تحقيـق انجـام ميدهيم و به وسيلهي علم آمار نتيجه را به كل جامعه تعميم ميدهيم.

در اينگونه مسائل يا جامعه نرمال است و يا غيرنرمال . كه هر كدام باز ممكن اسـت شـرايط متفاوتي داشته باشند. يعني در جامعهي نرمال، يا انحراف معيار جامعه معلوم است و يـا انحـراف معيار جامعه معلوم نيست. زماني كه انحراف معيار جامعه معلوم نباشد ممكن است تعـداد نمونـه كمتر يا بيشتر از 30 باشد، كه هر كدام از اين شرايط روشهاي متفاوتي براي حل مسأله دارند. **1) ميانگين جامعه نرمال، با انحراف معيار معلوم:** 

$$
P(\overline{x} - z\frac{\alpha}{\gamma}, \delta \overline{x} \le \mu \le \overline{x} + z\frac{\alpha}{\gamma}, \delta \overline{x}) = 1 - \alpha
$$
  

$$
\delta \overline{x} = \frac{\delta x}{\sqrt{n}}
$$

**مثال:** محققي علاقه دارد، متوسط (ميانگين) درآمـد شـهروندان يكـي از منـاطق تهـران را برآورد نمايد. با توجه به اين كه جامعـه نرمـال اسـت و انحـراف معيـار آن 3/8 اسـت، پـس از محاسبات لازم، 10 نفر از شهروندان را انتخاب نموده كه ميانگين درآمد آن ها 10 ميباشـد. در سطح اطمينان %99 ميانگين درآمد شهروندان آن منطقه را برآورد نماييد.  $n = \cdots$  ميانگين جامعه ،  $\delta x = \pi / \Lambda$  انحراف معيار جامعه ،  $\overline{x} = \cdots$  ميانگين نمونه ،  $\mu = ?$  $\cdot$ /99  $\left| \cdot \right|$  $\mathsf{r}/\mathsf{v}$ ٢  $1 + z \frac{-(1+i)}{2}$  $\mathcal{L}$  $\mathsf{r}/\mathsf{v}$ ٢  $P(1 - z^{-1/2}) \frac{\Gamma/\lambda}{L} \leq \mu \leq 1 + z^{-1/2} \frac{\Gamma/\lambda}{L} = -1$  $\cdot$ /99  $\mathcal{L}$  $3 \cdot + 57 \text{ a}$  $\left| \cdot \right|$  $P(\theta - \tau / \Delta V \Delta \times \frac{\tau / \lambda}{\sqrt{N}}) \leq \mu \leq \theta + \tau / \Delta V \Delta \times \frac{\tau / \lambda}{\sqrt{N}}) = -\frac{\lambda}{\sqrt{N}}$ **نتيجه :** به احتمال %99 درآمد شهروندان ساكن در آن منطقه بين 13/1 تا 6/9 ميباشد.

**كاربرد آماردر علوماجتماعي** 9

**مثال:** دانشجويي ميخواهد بداند ميانگين (متوسط) نمرات دانشجويان دانشگاه علميـكـاربردي فرهنگ و هنر يزد چه قدر است. بدين منظور 36 دانشجو انتخاب گرديده كـه ميـانگين نمـرات آنها 12 ميباشد. با توجه به اين كه انحراف معيار جامعه 4 ميباشد و همچنين جامعـه نرمـال است در سطح اطمينان %95 نمرات دانشجويان را برآورد كنيد.

$$
n = r\varphi
$$
  
\n
$$
\overline{x} = 1\tau
$$
  
\n
$$
P(\overline{x} - z\frac{\alpha}{\tau}, \frac{\delta x}{\sqrt{n}} \le \mu \le \overline{x} + z\frac{\alpha}{\tau}, \frac{\delta x}{\sqrt{n}}) = 1 - \alpha
$$

$$
\delta x = f \qquad P(\frac{17}{49}x \cdot \frac{199}{5}x \cdot \frac{199}{5}x \cdot \frac{199}{
$$

$$
z\frac{\alpha}{\gamma} = z\cdot \cdot \cdot \gamma \delta = \frac{1}{4}\gamma
$$
 
$$
P(\frac{1}{\gamma}\cdot \gamma) \leq \mu \leq \frac{1}{4}\gamma \gamma \gamma = \frac{1}{4}\delta
$$

**نتيجه :** به احتمال %95 ميانگين نمرات دانشجويان بين دو عدد 10/71 <sup>و</sup> 13/29 ميباشد.

**مثال:** دانشجويي ميخواهد ميانگين سن دانشجويان علمي-كاربردي را برآورد نمايد. بـدين منظور يك نمونهي 20 نفره از بين دانشجويان انتخاب نموده كه ميانگين سن آنها 21 ميباشد. با توجه به اين كه جامعه نرمال است و انحراف معيار آن 3 مـيباشـد، بـا %90 اطمينـان، سـن دانشجويان را برآورد نماييد.  $\alpha \cdot \frac{\delta x}{\delta} = 1 - \alpha$  $\mu$  $-z\frac{\alpha}{\gamma}\cdot\frac{\delta x}{\sqrt{n}} \leq \mu \leq \overline{x} + z\frac{\alpha}{\gamma}\cdot\frac{\delta x}{\sqrt{n}} = 1$ n  $P(\overline{x} - z\frac{\alpha}{\gamma} \cdot \frac{\delta x}{\sqrt{n}} \le \mu \le \overline{x} + z\frac{\alpha}{\gamma} \cdot \frac{\delta x}{\sqrt{n}}$  $\cdot$ /9 $\cdot$ ۲۰ ٣ ٢  $\zeta$  1 +  $z \frac{.}{.}$ ۲۰ ٣ ٢  $P(\Upsilon)-z\frac{\cdot/(\Upsilon-\overline{\Upsilon})}{\sqrt{(\Upsilon-\Sigma)}}\leq \mu\leq \Upsilon+z\frac{\cdot/(\Upsilon-\overline{\Upsilon})}{\sqrt{(\Upsilon-\Sigma)}}=$  $P(\gamma-1/\gamma\gamma\Delta x)/\gamma\gamma\leq \mu\leq \gamma+1/\gamma\gamma\Delta x/\gamma\gamma)$  =  $\gamma$  $P(19/9 \leq \mu \leq 57/1) =1/9$  $\frac{1}{\gamma} = \frac{1}{\gamma}$  $\delta \overline{x} = \frac{\delta x}{\sqrt{n}} = \frac{\overline{r}}{\sqrt{\overline{r}}},$  $\frac{\partial}{\partial \tau} = z \cdot \hat{i} \cdot \Delta = 1 / 88$  $\alpha = \cdot / \sqrt{ }$  $\delta x = r$  $\overline{x} = \overline{y}$  $n = \tau$  $z \frac{\alpha}{\alpha} = z \cdot / \cdot \omega = \frac{1}{2}$ 

**نتيجه :** به احتمال %90 ميانگين سن دانشجويان علمي كابردي بين دو عدد 19/9 <sup>و</sup> 22/1 ميباشد.

10 **كاربرد آماردر علوماجتماعي**

) میانگین جامعه نرمال، با انحراف معیار نامعلوم:  
\n
$$
P(\overline{x} - t \frac{\alpha}{\gamma^{n-1}} .S\overline{x} \le \mu \le \overline{x} + t \frac{\alpha}{\gamma^{n-1}} .S\overline{x}) = 1 - \alpha
$$
\n
$$
S\overline{x} = \frac{Sx}{\sqrt{n}}
$$

**مثال:** دانشجويي ميخواهد ميانگين سن دانشجوي علمي-كاربردي را برآورد نمايـد. بـدين منظور يك نمونهي 20 نفره از بين دانشجويان انتخاب نمـوده كـه ميـانگين سـن آن هـا 21 و انحراف معيار آنها 3 ميباشد. با توجه به اين كه جامعه نرمال اسـت، بـا اطمينـان ،%90 سـن دانشجويان را برآورد نماييد.

$$
n = r \cdot P(\overline{x} - t\frac{\alpha}{\gamma} \cdot \frac{Sx}{\sqrt{n}} \le \mu \le \overline{x} + t\frac{\alpha}{\gamma} \cdot \frac{Sx}{\sqrt{n}}) = 1 - \alpha
$$

$$
S x = r
$$
  
\n
$$
P(\gamma) - t \frac{(\gamma)}{\gamma} \times \frac{\gamma}{\sqrt{\gamma}} \leq \mu \leq \gamma + t \frac{(\gamma)}{\gamma} \times \frac{\gamma}{\sqrt{\gamma}}) = (\gamma + t \frac{\gamma}{\gamma})
$$
  
\n
$$
t \frac{\alpha}{\gamma} = t \cdot (\gamma \delta) = 1/\gamma \gamma \gamma (\gamma) - 1/\gamma \gamma \gamma \times (\gamma \delta) \leq \mu \leq \gamma + 1/\gamma \gamma \gamma \times (\gamma \delta \gamma)) = (\gamma + t \gamma)
$$

$$
P(\mathbf{1}\mathbf{1}/\mathbf{1}\mathbf{1})\leq \mu \leq \mathbf{1}\mathbf{1}/\mathbf{1}\mathbf{1}\mathbf{1}\mathbf{1}=\mathbf{1}/\mathbf{1}\mathbf{1}
$$

**نتيجه :** به احتمال %90 ميانگين سن دانشجويان علمي كابردي بين دو عدد 19/84 <sup>و</sup> 22/16 ميباشد.

**مثال:** دانشجويي ميخواهد بداند، ميانگين درآمد شهروندان يزدي چـه مبلـغ اسـت؟ بـدين منظور از بين شهروندان نمونهاي به تعداد 25 نفر انتخاب مينمايد كه ميانگين درآمـدي آنهـا 20 و انحراف معيار آنها 4 ميباشد. با اطمينان %99 و با توجه به اينكـه جامعـه نرمـال اسـت. ميانگين درآمدي شهروندان يزدي را برآورد كنيد.

$$
P(\overline{x} - t\frac{\alpha}{\gamma} \cdot \frac{Sx}{\sqrt{n}} \le \mu \le \overline{x} + t\frac{\alpha}{\gamma} \cdot \frac{Sx}{\sqrt{n}}) = 1 - \alpha
$$

$$
\overline{x} = r
$$
  
\n
$$
Sx = r
$$
  
\n
$$
Sx = r
$$
  
\n
$$
P(r - t \frac{r \cdot r}{r}) \times \frac{r}{\sqrt{r\Delta}} \le \mu \le r + t \frac{r \cdot r}{r} \times \frac{r}{\sqrt{r\Delta}} = r/49
$$

$$
t\frac{\alpha}{\gamma} = t \cdot \langle \cdot \cdot \rangle = r/\gamma \cdot \gamma \qquad P(\gamma - \gamma/\gamma \cdot \gamma \times \cdot / \lambda \le \mu \le \gamma \cdot + \gamma/\gamma \cdot \gamma \times \cdot / \lambda) = \cdot / \gamma \cdot \gamma
$$
  
 
$$
P(\gamma/\gamma \cdot \gamma \cdot \gamma \le \mu \le \gamma \cdot \gamma \cdot \gamma \cdot \gamma) = \cdot / \gamma \cdot \gamma
$$

**نتيجه :** با %99 اطمينان، درآمد شهروندان يزدي بين 17/763 <sup>و</sup> 22/237 ميباشد.

\*\* **نكته: اگر تعداد نمونه در مسأله بيشتر از <sup>30</sup> نفر باشد ميتوان از فرمول زير نيـز بـراي حل آن استفاده كرد:** 

$$
P(\overline{x} - z\frac{\alpha}{\gamma} \times \frac{Sx}{\sqrt{n}} \le \mu \le \overline{x} + z\frac{\alpha}{\gamma} \times \frac{Sx}{\sqrt{n}}) = 1 - \alpha
$$

**مثال:** دانشجويي ميخواهد بداند، ميانگين درآمد شهروندان يزدي چـه مبلـغ اسـت؟ بـدين منظور از بين شهروندان نمونهاي به تعداد 35 نفر انتخاب مينمايد كه ميانگين درآمـدي آنهـا 20 و انحراف معيار آنها 4 ميباشد. با اطمينان %99 و با توجه به اينكـه جامعـه نرمـال اسـت . ميانگين درآمدي شهروندان يزدي را برآورد كنيد.

$$
n = r\Delta
$$
  
\n
$$
\overline{x} = r.
$$
  
\n
$$
P(\overline{x} - z\frac{\alpha}{r} \cdot \frac{Sx}{\sqrt{n}} \le \mu \le \overline{x} + z\frac{\alpha}{r} \cdot \frac{Sx}{\sqrt{n}}) = 1 - \alpha
$$

$$
S\,x=\mathfrak{k}
$$

$$
z\frac{\alpha}{\gamma} = z \cdot \wedge \cdot \Delta = \gamma / \Delta V \Delta \qquad P(\gamma - z\frac{\cdot \wedge \cdot}{\gamma} \times \frac{\gamma}{\sqrt{\gamma} \Delta} \leq \mu \leq \gamma + z\frac{\cdot \wedge \cdot}{\gamma} \times \frac{\gamma}{\sqrt{\gamma} \Delta}) = \cdot / \sqrt{\gamma}
$$

 $P(\tau-\tau/\Delta V\Delta x)/\gamma v \leq \mu \leq \tau+\tau/\Delta V\Delta x/\gamma v \gamma =-\gamma$ 

 $P(\lambda / \text{YYQ} \leq \mu \leq \text{YYYQ}) = -(99$ 

**نتيجه :** با %99 اطمينان، درآمد شهروندان يزدي بين 18/275 <sup>و</sup> 21/725 ميباشد.

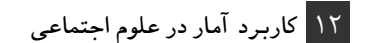

# **3) ميانگين جامعه غير نرمال، با انحراف معيار نامعلوم:**

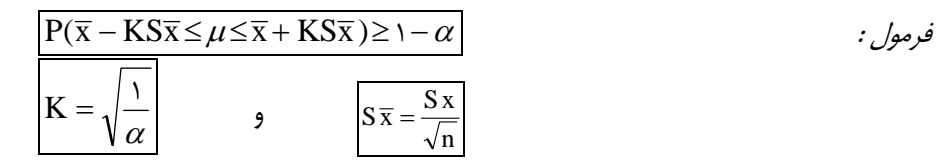

**مثال:** دانشجويي ميخواهد بداند <sup>µ</sup> درآمد شهروندان يزدي چه مبلغ است. بدين منظـور از بين شهروندان، نمونهاي به تعداد 25 نفر انتخاب مينمايـد كـه ميـانگين درآمـدي آنهـا 20 و انحراف معيار آنها 4 ميباشد با اطمينان %99 و با توجه به اينكه دليلي بر نرمال بـودن جامعـه نيست. ميانگين درآمدي شهروندان يزدي را برآورد نماييد.

$$
P(\overline{x} - \sqrt{\frac{1}{\alpha}} \times \frac{Sx}{\sqrt{n}} \le \mu \le \overline{x} + \sqrt{\frac{1}{\alpha}} \times \frac{Sx}{\sqrt{n}}) \ge 1 - \alpha
$$
  
\n
$$
\overline{x} = r.
$$
  
\n
$$
Sx = f
$$
  
\n
$$
\alpha = \sqrt{1 - \alpha}
$$
  
\n
$$
P(r - \sqrt{\frac{1}{\sqrt{1 - \alpha}}} \times \frac{f}{\sqrt{r\alpha}} \le \mu \le r + \sqrt{\frac{1}{\sqrt{1 - \alpha}}} \times \frac{f}{\sqrt{r\alpha}}) \ge \sqrt{1 - \alpha}
$$
  
\n
$$
P(r - \sqrt{\frac{1}{\sqrt{1 - \alpha}}} \times \frac{f}{\sqrt{r\alpha}} \le \mu \le r + \sqrt{\frac{1}{\sqrt{1 - \alpha}}} \times \frac{f}{\sqrt{r\alpha}}) \ge \sqrt{1 - \alpha}
$$

 $P(Y \leq \mu \leq \tau \wedge) \geq \cdot / 99$ 

**نتيجه :** با %99 اطمينان، ميانگين درآمد شهروندان يزدي بين <sup>12</sup> <sup>و</sup><sup>28</sup> ميباشد.

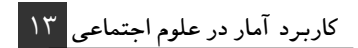

**4) ميانگين جامعه غير نرمال، با انحراف معيار معلوم:** 

$$
\frac{P(\overline{x} - K\delta \overline{x} \le \mu \le \overline{x} + K\delta \overline{x}) \ge 1 - \alpha}{K = \sqrt{\frac{1}{\alpha}}} \qquad , \qquad \delta \overline{x} = \frac{\delta x}{\sqrt{n}}
$$

**مثال:** دانشجويي ميخواهد بداند ميانگين درآمد شهروندان يـزدي چـه مبلـغ اسـت . بـدين منظور از بين شهروندان نمونهاي به تعداد 25 نفر انتخاب مينمايد كه ميانگين درآمـدي آنهـا 20 ميباشد. همچنين با توجه به اين كه انحراف معيار جامعه 4 ميباشد با اطمينـان %99 و بـا توجه به اين كه دليلي بر نرمال بودن جامعه نيست، ميانگين درآمدي شهروندان يزدي را برآورد نماييد.

α δ α µ δ <sup>α</sup> <sup>−</sup> <sup>×</sup> <sup>≤</sup> <sup>≤</sup> <sup>+</sup> <sup>×</sup> <sup>≥</sup>1<sup>−</sup> <sup>1</sup> <sup>1</sup> ) n x x n x P(x 0 99 25 4 0 01 1 20 25 4 0 01 1 20 ) / / / P( <sup>−</sup> <sup>×</sup> <sup>≤</sup> <sup>µ</sup> <sup>≤</sup> <sup>+</sup> <sup>×</sup> <sup>≥</sup> P(20−10×0/ 8≤<sup>µ</sup> ≤20+10×0/ 8)≥0/99 P (12≤ <sup>µ</sup> ≤28) ≥0/ 99 0 01 4 20 25 / x x n = = = = α δ

**نتيجه :** با %99 اطمينان، ميانگين درآمد شهروندان يزدي بين <sup>12</sup> <sup>و</sup><sup>28</sup> ميباشد.

14 **كاربرد آماردر علوماجتماعي**

**مقايسه ميانگين دو جامعه آماري در شرايطي كه انحراف معيار معلوم است:** 

$$
P[(\overline{x}_1 - \overline{x}_1) - z\frac{\alpha}{\gamma} \times \delta \overline{x} - \overline{x}_1 \le \mu_1 - \mu_1 \le (\overline{x}_1 - \overline{x}_1) + z\frac{\alpha}{\gamma} \times \delta \overline{x} - \overline{x}_1) = 1 - \alpha \qquad \text{if } \alpha \in \mathbb{R}
$$

$$
\delta \overline{\mathbf{x}} - \overline{\mathbf{x}} = \sqrt{\frac{\delta_1^{\mathsf{Y}}}{n_1} + \frac{\delta_1^{\mathsf{Y}}}{n_{\mathsf{Y}}}}
$$

**نكات:**

1- اگر هر دو دامنه مثبت باشد، در سطح اطمينان مورد نظر،  $\mu_{\gamma} > \mu_{\gamma}$  است. 5 - اگر هر دو دامنه منفی باشد، در سطح اطمینان مورد نظر،  $\mu_{1} < \mu_{2} < \mu_{1}$  است. اختلاف معناداري مشاهده نمي شود. 2 × 1 سم و 1 × 1 سمي در غير از موارد فوق، بين  $\mu$  و 1  $\mu$ 

**مثال:** دانشجويي ميخواهد بداند دانشجويان علمي- كاربردي يزد جوانترند و يا دانشجويان علمي كاربردي تهران. بدين منظور از بين يزديها 25 نفر و از تهرانها 16 نفر را انتخاب كـرد كه ميانگين آنها به ترتيب 24 و 21 ميباشد. با فرض نرمال بودن جامعه و با توجه بـه اينكـه انحراف معيار دو جامعه به ترتيب 2 و 4 مـيباشـد و بـا اطمينـان %90 مـشخص كنيـد. كـدام دانشگاه دانشجويانش جوانترند؟

$$
P[(\overline{x}_{1} - \overline{x}_{1}) - z\frac{\alpha}{\gamma} \times \sqrt{\frac{\delta_{1}^{Y}}{n_{1}} + \frac{\delta_{1}^{Y}}{n_{1}}} \leq \mu_{1} - \mu_{1} \leq (\overline{x}_{1} - \overline{x}_{1}) + z\frac{\alpha}{\gamma} \times \sqrt{\frac{\delta_{1}^{Y}}{n_{1}} + \frac{\delta_{1}^{Y}}{n_{1}}} = 1 - \alpha
$$
\n
$$
\frac{\delta^{3}z}{n_{1} - \delta z} = \frac{P[(\gamma + \gamma) - z\frac{1}{\gamma}\sqrt{\frac{\gamma}{\gamma_{0}} + \frac{1}{\gamma_{0}}} \leq \mu_{1} - \mu_{1} \leq (\gamma + \gamma) + z\frac{1}{\gamma}\sqrt{\frac{\gamma}{\gamma_{0}} + \frac{1}{\gamma_{0}}} = -1 - \alpha
$$
\n
$$
\frac{\delta^{3}z}{n_{1} - \gamma_{0}} = \frac{P[(\gamma + \gamma) - z\frac{1}{\gamma}\sqrt{\frac{\gamma}{\gamma_{0}} + \frac{1}{\gamma_{0}}} \leq \mu_{1} - \mu_{1} \leq (\gamma + \gamma) + z\frac{1}{\gamma}\sqrt{\frac{\gamma}{\gamma_{0}} + \frac{1}{\gamma_{0}}} = -1 - \alpha
$$
\n
$$
\frac{\delta^{3}z}{n_{1} - \gamma_{0}} = \frac{\delta^{3}z}{n_{1} - \gamma_{0}} = \frac{\delta^{3}z}{n_{1} - \gamma_{0}} = \frac{P[\gamma - \gamma/5 + \alpha \times \gamma/5 + \alpha \times \gamma/
$$

ميباشد (4/76)، لذا نتيجه ميگيريم كه به احتمال %90 سن دانشجويان علمي-كاربردي يزد بيـشتر از دانـشگاه علمي-كاربردي تهران است.

**كاربرد آماردر علوماجتماعي** 15

**مثال:** هدف از اين تحقيق، مقايسه كارمندان دو سازمان الف و ب مي باشد. بـدين منظـور يـك نمونه تصادفي 25 نفره از الف و 20 نفره از ب انتخاب نمودهايم كه ميانگين آنها بـه ترتيـب 60 و 55 ميباشد. با توجه به اين كه انحراف معيار آنها (جامعه) به ترتيب 10 و 12 مـيباشـد، در سـطح اطمينان %99 عملكرد كارمندان آن دو سازمان را با يكديگر مقايسه كنيد. (جامعه نرمال ميباشد.)

$$
P[(\overline{x}_{1} - \overline{x}_{1}) - z \frac{\alpha}{r} \times \sqrt{\frac{\delta_{1}^{Y}}{n_{1}} + \frac{\delta_{1}^{Y}}{n_{1}}} \leq \mu_{1} - \mu_{1} \leq (\overline{x}_{1} - \overline{x}_{1}) + z \frac{\alpha}{r} \times \sqrt{\frac{\delta_{1}^{Y}}{n_{1}} + \frac{\delta_{1}^{Y}}{n_{1}}} \leq -\alpha
$$
\n
$$
P[(\hat{r} - \Delta \Delta) - \hat{r}/\Delta V \Delta \times \sqrt{\frac{1.^{Y}}{r_{\Delta}} + \frac{1.^{Y}}{r_{\Delta}}} \leq \mu_{1} - \mu_{1} \leq (\hat{r} - \Delta \Delta) + \hat{r}/\Delta V \Delta \times \sqrt{\frac{1.^{Y}}{r_{\Delta}} + \frac{1.^{Y}}{r_{\Delta}}} \leq -\beta
$$
\n
$$
P[(\hat{r} - \Delta \Delta) - \hat{r}/\Delta V \Delta \times \sqrt{\frac{1.^{Y}}{r_{\Delta}} + \frac{1.^{Y}}{r_{\Delta}}} \leq \mu_{1} - \mu_{1} \leq (\hat{r} - \Delta \Delta) + \hat{r}/\Delta V \Delta \times \sqrt{\frac{1.^{Y}}{r_{\Delta}} + \frac{1.^{Y}}{r_{\Delta}}} \leq -\beta
$$
\n
$$
P[\Delta - \hat{r}/\Delta V \Delta \times \hat{r}/\hat{r} \hat{r} \leq \mu_{1} - \mu_{1} \leq \Delta + \gamma/\Delta V \Delta \times \hat{r}/\hat{r} \hat{r} \hat{r}] = -\beta
$$
\n
$$
\delta x_{1} = \delta \cdot \frac{\delta x_{1}}{\delta x_{1}} = \delta \cdot \frac{\delta x_{1}}{\delta x_{1}} = \delta \cdot \frac{\delta x_{1}}{\delta x_{1}} = \delta \cdot \frac{\delta x_{1}}{\delta x_{1}} = -\gamma
$$
\n
$$
\delta x_{2} = \delta \cdot \frac{\delta x_{2}}{\delta x_{2}} = \delta \cdot \frac{\delta x_{1}}{\delta x_{2}} = \delta \cdot \frac{\delta x_{2}}{\delta x_{1}} = \delta \cdot \frac{\delta x_{2}}{\delta x_{2}} = \delta \cdot \frac{\delta x_{2}}{\delta x_{2}} = \delta \cdot \frac{\delta x_{1}}{\delta x_{2}} = \delta \cdot \frac{\
$$

**نتيجه :** به لحاظ اينكه يك دامنه منفي شده است (12/6/16) و دامنه ديگر مثبت (13/6/18). بنابراين مي توانيم چنين نتيجه بگيريم كه به احتمال %99 تفاوت معنيداري بين عملكرد كارمندان اين دو سازمان وجود ندارد.

**مثال:** فرض كنيد از بين ساكنين (جامعه) يزد 16 نفر انتخاب، كه درآمد ماهيانه آنان، 44 ميباشد. و همچنين از بين شهروندان اصفهاني 24 نفر انتخاب نمودهايم كه ميانگين درآمدي آنها 36 ميباشد. با توجه به نرمال بودن هر دو جامعه و انحراف معيار آنها كه به ترتيب 2 و 3 ميباشد به احتمال %95 مشخص كنيد شهرونددان يزدي، پولدارترند يا اصفهاني؟  $\frac{1}{\gamma \gamma}$ ] =  $\cdot$  / 9  $\alpha$ ٣ ۱۶  $\frac{\Upsilon}{\Upsilon \Upsilon} \leq \mu_1 - \mu_{\Upsilon} \leq (\Upsilon \Upsilon - \Upsilon \Upsilon) + 1/39 \times \sqrt{\frac{\Upsilon}{\Upsilon}}$ ٣ ۱۶  $f(\mathbf{r}-\mathbf{r}) - \frac{1}{4}\mathbf{r} \times \sqrt{\frac{\mathbf{r}}{2}}$ ۲ س ۲  $\eta - \mu_{\gamma}$  $P[(\mathfrak{k} \mathfrak{k} - \mathfrak{k} \mathfrak{s}) - \mathfrak{1} \mathfrak{k} \mathfrak{s} \times \sqrt{\frac{\mathfrak{k}^{\mathfrak{k}}}{n} + \frac{\mathfrak{k}^{\mathfrak{k}}}{n}} \leq \mu_1 - \mu_{\mathfrak{k}} \leq (\mathfrak{k} \mathfrak{k} - \mathfrak{k} \mathfrak{k}) + \mathfrak{1} \mathfrak{k} \mathfrak{s} \times \sqrt{\frac{\mathfrak{k}^{\mathfrak{k}}}{n} + \frac{\mathfrak{k}^{\mathfrak{k}}}{n}} = \cdot$ اصفهاني يزدي

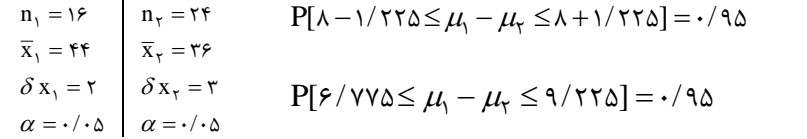

**نتيجه:** به لحاظ اينكه هر دو دامنه مثبت است، به احتمال %3% شهروندان يزدي پولدارتر از شهروندان اصفهاني هستند.

16 **كاربرد آماردر علوماجتماعي**

# **مقايسه ميانگين دو جامعه آماري در شرايطي كه انحراف معيار نامعلوم است:**

$$
\mathsf{P}[(\overline{x}_1 - \overline{x}_\tau) - t\frac{\alpha}{\tau}df.SP\sqrt{\frac{1}{n_1} + \frac{1}{n_\tau}} \leq \mu_1 - \mu_\tau \leq (\overline{x}_1 - \overline{x}_\tau) + t\frac{\alpha}{\tau}df.SP\sqrt{\frac{1}{n_1} + \frac{1}{n_\tau}}] = 1 - \alpha
$$

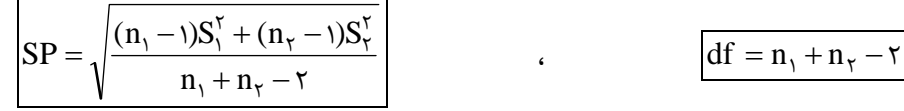

**مثال:** هدف از اين تحقيق، مقايسه سطح كارمندان در سازمان الف با سـازمان ب اسـت . در اين تحقيق از سازمان الف، يك نمونـه 9 نفـره انتخـاب شـده كـه ميـانگين آن 45 و انحـراف معيارش 12 است. در حاليكه ميانگين و انحراف معيار سطح آمـادگي كارمنـدان سـازمان ب در يك نمونه 15 نفره به ترتيب 55 و 14 ميباشد. فرض كنيد توزيع نمرهها در دو سازمان نرمـال باشد، در سطح اطمينان %90 تخمين لازم براي مقايسه ميانگين دو جامعه به عمـل آوريـد. (بـا

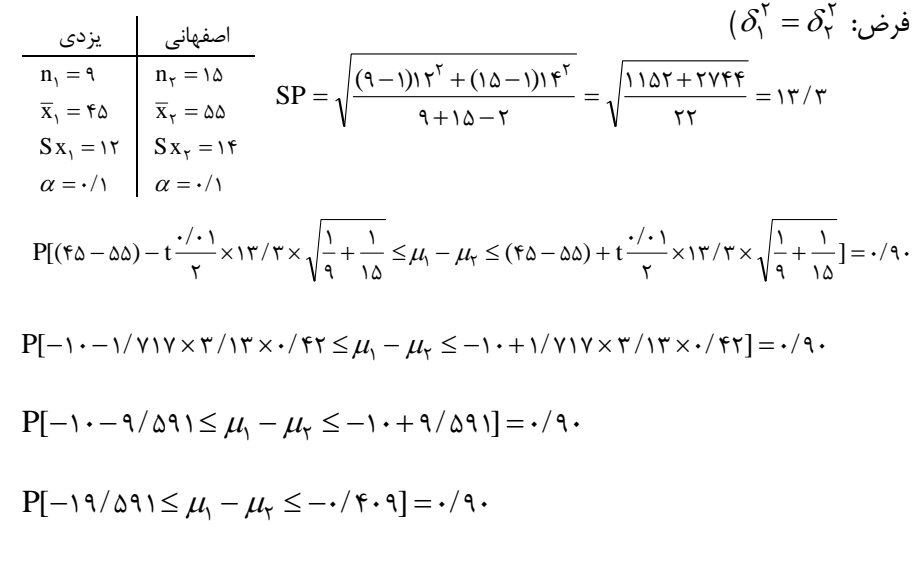

**نتيجه:** چون هر دو دامنه منفي است، پس در خطاي %10 (يا سطح اطمينان %90) ميتوان نتيجه گرفت، كه . يعني ميانگين عملكرد كارمندان در سازمان الف كمتر از ميانگين عملكرد كارمندن سازمان <sup>ب</sup> است. 1<sup>µ</sup> > <sup>2</sup><sup>µ</sup> است

**كاربرد آماردر علوماجتماعي** 17

$$
\mathbf{a} \cdot \mathbf{b} = \mathbf{b}
$$
\n
$$
\mathbf{a} \cdot \mathbf{b} = \mathbf{c}
$$
\n
$$
\mathbf{a} \cdot \mathbf{c} = \mathbf{c}
$$
\n
$$
\mathbf{a} \cdot \mathbf{c} = \mathbf{c}
$$
\n
$$
\mathbf{b} \cdot \mathbf{c} = \mathbf{c}
$$
\n
$$
\mathbf{c} \cdot \mathbf{c} = \mathbf{c}
$$
\n
$$
\mathbf{c} \cdot \mathbf{c} = \mathbf{c}
$$
\n
$$
\mathbf{c} \cdot \mathbf{c} = \mathbf{c}
$$
\n
$$
\mathbf{c} \cdot \mathbf{c} = \mathbf{c}
$$
\n
$$
\mathbf{c} \cdot \mathbf{c} = \mathbf{c}
$$
\n
$$
\mathbf{c} \cdot \mathbf{c} = \mathbf{c}
$$
\n
$$
\mathbf{c} \cdot \mathbf{c} = \mathbf{c}
$$
\n
$$
\mathbf{c} \cdot \mathbf{c} = \mathbf{c}
$$
\n
$$
\mathbf{c} \cdot \mathbf{c} = \mathbf{c}
$$
\n
$$
\mathbf{c} \cdot \mathbf{c} = \mathbf{c}
$$
\n
$$
\mathbf{c} \cdot \mathbf{c} = \mathbf{c}
$$
\n
$$
\mathbf{c} \cdot \mathbf{c} = \mathbf{c}
$$
\n
$$
\mathbf{c} \cdot \mathbf{c} = \mathbf{c}
$$
\n
$$
\mathbf{c} \cdot \mathbf{c} = \mathbf{c}
$$
\n
$$
\mathbf{c} \cdot \mathbf{c} = \mathbf{c}
$$
\n
$$
\mathbf{c} \cdot \mathbf{c} = \mathbf{c}
$$
\n
$$
\mathbf{c} \cdot \mathbf{c} = \mathbf{c}
$$
\n
$$
\mathbf{c} \cdot \mathbf{c} = \mathbf{c}
$$
\n
$$
\mathbf{c} \cdot \mathbf{c} = \mathbf{c}
$$
\n
$$
\mathbf{c} \cdot \mathbf{c} = \mathbf{c}
$$
\n
$$
\mathbf{c} \cdot \mathbf{c} = \mathbf{c}
$$
\n
$$
\mathbf{c
$$

**نتيجه:** چون يك دامنه منفي شده است (-6/617) <sup>و</sup> دامنه ديگر مثبت شده است (+0/617) لذا نتيجه ميگيريم كهتفاوت معنيداري بين سن دانشجويان در دو دانشگاه الف <sup>و</sup> <sup>ب</sup> وجود ندارد.

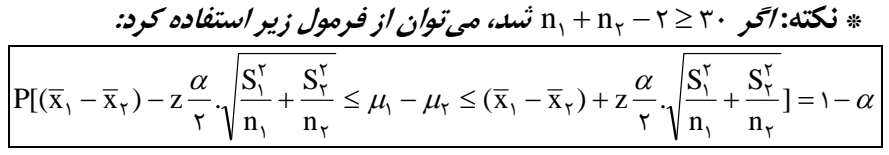

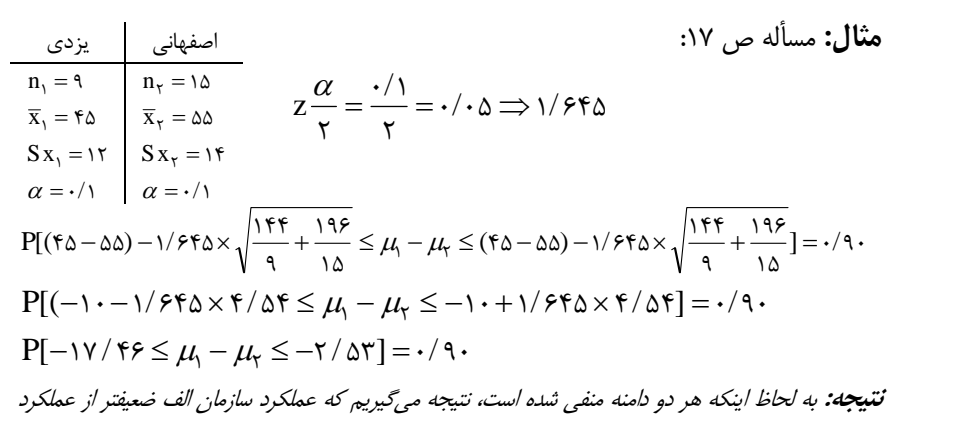

سازمان <sup>ب</sup> است.

18 **كاربرد آماردر علوماجتماعي**

**تعيين حجم نمونه** 

$$
n = \frac{(z\frac{\alpha}{r})^r \cdot \delta x^r}{\sum r}
$$

**مثال:** فرض كنيد يكي از محققان مايل است، مطالعهاي به منظور تعيين ميـانگين رشـد كـاري كارمندان سازماني را انجام دهد، در اين مطالعه او دقت بـرآورد را 5 نمـره در نظـر گرفتـه و تـصور ميكند كه انحراف معيار نمرههاي رشد كاري كارمندان 20 نمره باشد، اندازهي نمونهي لازم را براي بررسي نهايي در سطح خطاي %5 محاسبه كنيد.

$$
z \frac{1}{r} = 1/99
$$
  
\n
$$
\delta x = r
$$
  
\n
$$
\Delta^{\gamma} = \frac{1/99^{5} \times 7 \cdot ^{5}}{\Delta^{\gamma}} = 91/99 \approx 97
$$
  
\n
$$
\Delta^{\gamma} = 91/99 \approx 97
$$
  
\n
$$
\Delta^{\gamma} = 91/99 \approx 97
$$
  
\n
$$
\Delta^{\gamma} = 91/99 \approx 97
$$
  
\n
$$
\Delta^{\gamma} = 91/99 \approx 97
$$

\* اگر حجم نمونهي محاسبه شده، بزرگتر يا مساوي <sup>30</sup> بود، فرايند حجم نمونه را متوقف مينماييم <sup>و</sup> به همين عدد به دست آمده اكتفا ميكنيم.

**مثال:** بررسي مقدماتي حاصل از 4 مشتري، نشان ميدهد كه انحراف معيار زمان اشتغال يك فروشنده در مغازهاي %72 است. هدف از اين تحقيق تخمين درصد زمان اشتغال با دقت برآورد +0/04 و با احتمال 95 درصد است. حجم نمونه موردنظر را برآورد نماييد.

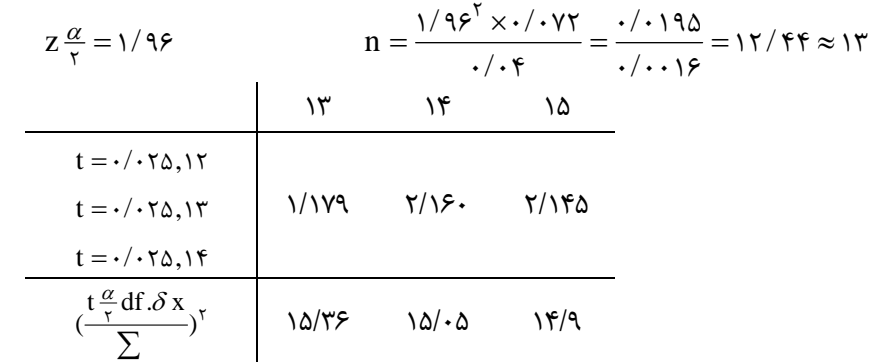

\* عددي كه در پايين جدول به دست ميآيد (عدد واريانس) بايد از عددي كه در بالاي جدول وجود دارد، كوچكتر باشد. اگر اينگونه نبود بايد هر بار يك عدد به عدد بالاي جدول اضافه كنيم <sup>و</sup> طبق فرمول واريانس را به دست آوريم تا جايي كه عدد واريانس از عدد بالاي جدول كوچكتر شود. (در اين مسأله 14/9 را به سمت عدد بالا گرد ميكنيم، يعني حجم نمونه <sup>15</sup> به دست ميآيد.)

**مثال:** هدف از يك تحقيق، برآورد ميانگين تجربه دبيران شهر تهران است. بدين منظور يك نمونه تصادفي 10 نفره از بين دبيران انتخاب شده كه پراكندگي تجربهشان 2/5 سال است. اگر دقت برآورد را 1 سال در نظر بگيريم در سطح اطمينان %95 حجم نمونه را تعيين كنيد.

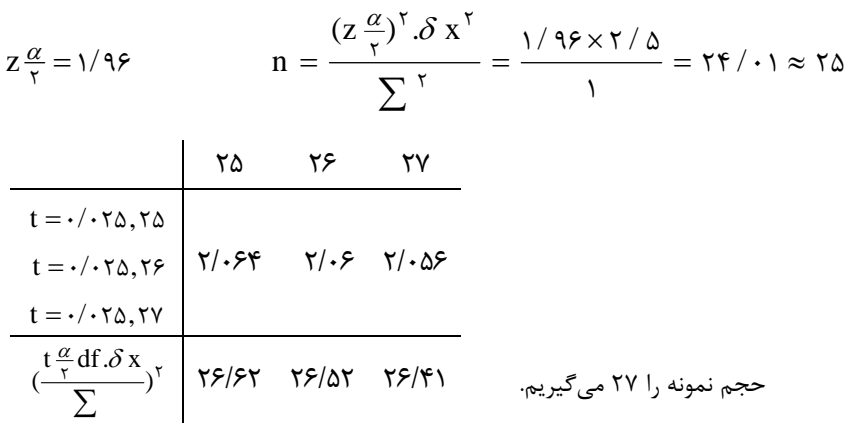

**مثال:** مدت زمان مـشتريان در يـك فروشـگاه بـزرگ از توزيـع نرمـال برخـوردار اسـت . از مشتريان 10 نفر، به طور تصادفي انتخاب شده كه پس از محاسبات لازم پراكندگي زمان ماندن مشتريان 6 دقيقه محاسبه گرديده است. اگر دقت برآورد را 3 دقيقه در نظـر بگيـريم بـا سـطح اطمينان 95 درصد حجم نمونه را محاسبه كنيد.

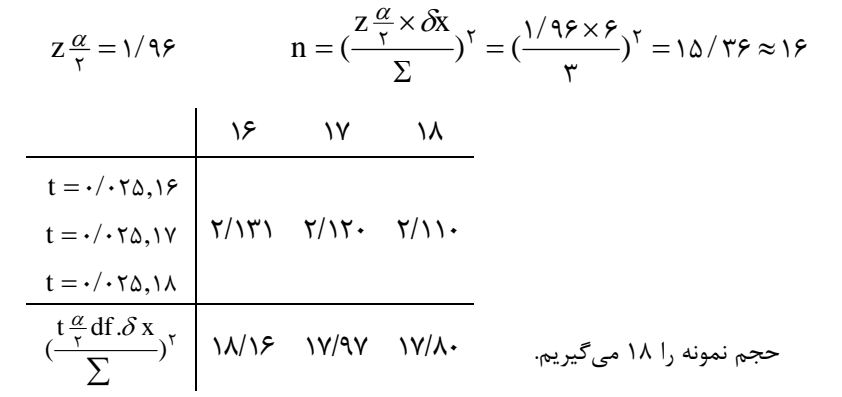

20 **كاربرد آماردر علوماجتماعي**

\* در مسأله، ريسك، پراكندگي، تفاضل <sup>و</sup> فاصله طبقاتي هممعني واريانس است.

**از روي واريانس نمونه** 

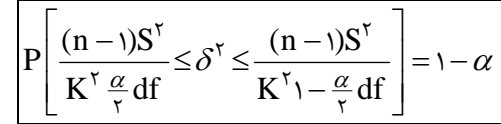

**مثال:** يكي از كارگزاران بازار بورس تهران، در صدد تعيين ريسك شركتهايي است كه سهام خود را عرضه ميكنند. در اين زمينه يك نمونهي تصادفي 15 تايي از بين شركتها انتخاب كرده كه ميانگين و واريانس سود سالانه آنها به ترتيب 25,000 و 1225 است. توزيع سود سالانهي شركتها از تقريب نرمال برخوردار است. در سطح خطاي %5 حدود اطمينان ريسك شركتها را به دست آوريد.

$$
\frac{n}{\bar{x}} = r_{\Delta} \dots \qquad P\left[\frac{(n-1)S^{r}}{K^{\tau} \frac{\alpha}{r} df} \leq \delta^{\tau} \leq \frac{(n-1)S^{r}}{K^{\tau} 1 - \frac{\alpha}{r} df}\right] = 1 - \alpha
$$
\n
$$
\alpha = \sqrt{\Delta}
$$
\n
$$
\alpha = \sqrt{\Delta}
$$
\n
$$
P\left[\frac{(1\Delta - 1)177\Delta}{K^{\tau} \frac{1}{r} \Delta^{\tau}} \leq \delta^{\tau} \leq \frac{(1\Delta - 1)177\Delta}{K^{\tau} \cdot (1177\Delta \times 15)}\right] = \sqrt{\Delta}
$$
\n
$$
P\left[\frac{15(177\Delta)}{15(117\Delta)} \leq \delta^{\tau} \leq \frac{15(177\Delta)}{\Delta/55(117\Delta)}\right] = \sqrt{\Delta}
$$
\n
$$
P\left[\frac{15(177\Delta)}{15(117\Delta)} \leq \delta^{\tau} \leq 15(177\Delta) \leq \frac{15(177\Delta)}{\Delta/55(117\Delta)}\right] = \sqrt{\Delta}
$$
\n
$$
P\left[\frac{15(177\Delta)}{15(117\Delta)} \leq \delta^{\tau} \leq 15(117\Delta) \leq \frac{15(117\Delta)}{\Delta/55(117\Delta)}\right] = \sqrt{\Delta}
$$
\n
$$
P\left[\frac{15(117\Delta)}{15(117\Delta)} \leq \delta^{\tau} \leq 15(117\Delta) \leq \frac{15(117\Delta)}{\Delta/55(117\Delta)}\right] = \sqrt{\Delta}
$$
\n
$$
P\left[\frac{15(117\Delta)}{15(117\Delta)} \leq \delta^{\tau} \leq 15(117\Delta) \leq \frac{15(117\Delta)}{\Delta/55(117\Delta)}\right] = \sqrt{\Delta}
$$

**نكته:** 

\* براي به دست آوردن ميانگين جامعه از روي نمونه در شرايطي كه انحراف معيار معلوم است: از جدول *z* استفاده ميكنيم. \* براي به دست آوردن ميانگين جامعه از روي نمونه در شرايطي كه انحراف معيار معلوم نيست: از جدول *t* استفاده ميكنيم. k = x . <sup>2</sup> <sup>2</sup> \* براي به دست آوردن واريانس جامعه از روي واريانس نمونه:

**مثال:** محققي درصدد تعيين واريانس جامعهاي مورد بررسي تحقيق خود ميباشند. بدين منظور يك نمونه تصادفي 10 تايي انتخاب نموده كه واريانس و ميانگين آن به ترتيب 9 و 14 ميباشد. با اطمينان %90 حدود اطمينان واريانس جامعه مورد نظر را مشخص كنيد.

$$
\frac{\overline{x} = 1^{\epsilon}}{\overline{x} = 1^{\epsilon}} \qquad P\left[\frac{(1 - 1)^\alpha}{1^\beta / 9! \cdot 9!} \leq \delta^{\tau} \leq \frac{(1 - 1)^\alpha}{\tau / 7^\gamma \Delta 11}\right] = \frac{1}{\alpha} = \frac{1}{\alpha}.
$$
\n
$$
\alpha = \frac{1}{\alpha} \qquad P\left[\frac{\epsilon}{1^\gamma / 9! \cdot 9!} \leq \delta^{\tau} \leq \frac{1}{\alpha} \leq \frac{1}{\alpha}.
$$

**مثال:** هدف از اين تحقيق مقايسه پراكندگي نمرههاي دانشجويان در دو دانشگاه الف و ب است. در اين تحقيق از دانشكده الف يك نمونه تصادفي 16 تايي انتخاب شده كه ميانگين آن 14 و واريانس آن 16 است در حالي كه ميانگين يك نمونه تصادفي 10 تايي از دانشجويان دانشكده ب به ترتيب 15 و 12 بوده است در سطح اطمينان %90 پراكندگي نمرهها را در دو دانشكده مقايسه كنيد.

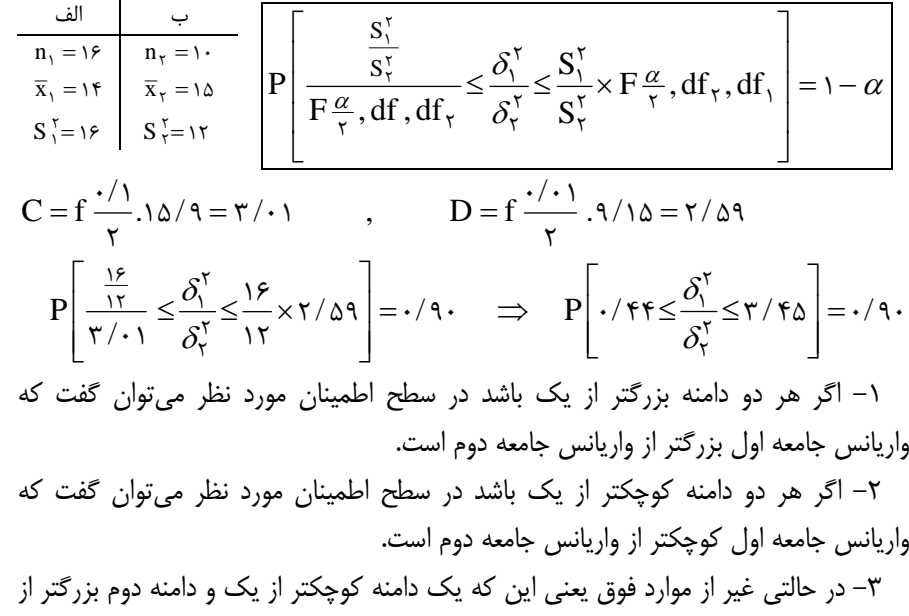

يك باشد ميتوان بگوييم كه بين واريانس دو جامعه تفاوت معنيداري وجود ندارد.

**آزمون فرض** 

ادعا: نمرهي آمار من بيشتر از 15 ميشود. نقيص ادعا: نمرهي آمار من 15 و كمتر از 15 ميشود.

**كاربرد آماردر علوماجتماعي** 23 **مثال:** ميانگين دستمزد كارگران يك كارخانه كمتر از 200,000 تومان است. (ادعا) ميانگين دستمزد كارگران يك كارخانه مساوي و بيشتر از 200,000 تومان است. (نقيض ادعا) 100  $\text{H}_{\text{i}}$ :  $\mu$ < 7...... نقيض ادعا  $H_{\circ} : \mu \geq \mathfrak{r} \cdots$ **مثال:** ميانگين نمره مسئوليتپذيري سازمان، كمتر از 50 است. (ادعا) ميانگين نمره مسئوليتپذيري سازمان، مساوي و بيشتر از 50 است. (نقض ادعا) ادعا  $H_1: \mu < \Delta$ نقيض ادعا  $H_0$ : نقيض اد **مثال:** ميانگين نمره مسئوليتپذيري مديران روابط عمومي سازمان مساوي 50 است. (ادعا) ميانگين نمره مسئوليتپذيري مديران روابط عمومي سازمان مساوي 50 نيست. (نقيض ادعا) ادعا $H_{\circ}$ :  $\mu = \Delta$ نقيض ادعا  $H_\gamma \neq \omega\, \boldsymbol{\cdot}$ **مثال:** ميانگين نمره مسئوليتپذيري مديران روابط عمومي بيشتر از 50 است. (ادعا) ميانگين نمره مسئوليتپذيري مديران روابط عمومي مساوي و كمتر از 50 است. (نقيض ادعا) ادعا  $\mathrm{H}, : \mu > \Delta$ ۰ نقيض ادعا  $H_0$ : نقيض اد **\*** در هر كدام از موارد بالا يك مساوي است. هر كدام از آنها كه مساوي دارند H<sup>o</sup> و آن كه را). H<sub>o</sub> ندارد  $H$  ناميده مي شود. (مي توان ابتدا را آورد و بعد  $H_{\circ}$  را هيچ رابطهي بين مساوي بودن و ادعا و نقيض ادعا نيست. **مثال:** ميانگين نمره مسئوليتپذيري سازمان دست كم (حداقل) 50 است. ميانگين نمره مسئوليتپذيري سازمان بيشتر از 50 است. ادعا  $H_{\circ} : \mu \geq \omega$ نقيض ادعا  $\mathrm{H}, : \mu < \Delta$ ۰

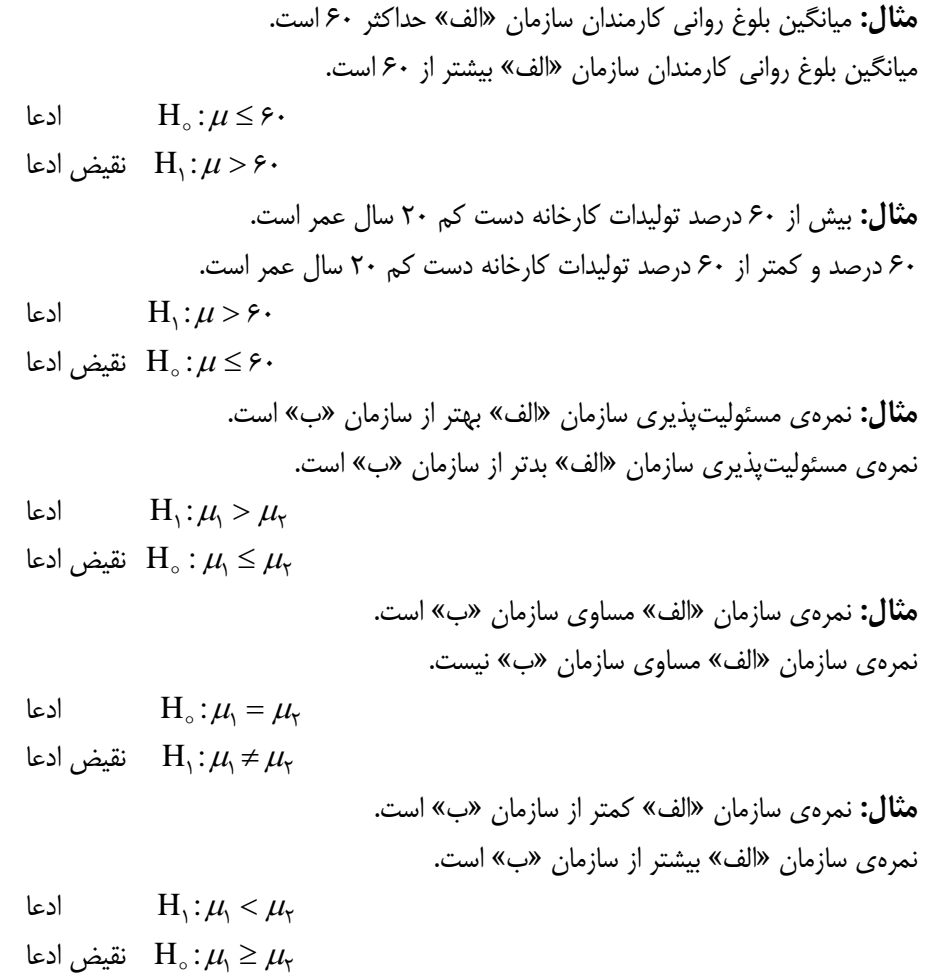

24 **كاربرد آماردر علوماجتماعي**

**مثال:** فرضيهاي به اين صورت بيان شده است «ميانگين نمره مسئوليتپذيري مديران روابط عمومي كشور، حداقل 50 است» محقق براي بررسي فرضيه فوق، يك نمونه 64 تايي از بين مديران كشور، به طور تصادفي انتخاب نموده كه ميانگين و انحراف معيار آن، به ترتيب، 45 و 16 است، در سطح خطاي %5 صحت قضيه فوق را بررسي كنيد. \* چهار مرحله براي حل اين گونه مسايل وجود دارد:

- $(H_{o} \bullet H_{1})$  ) ادعا و نقيض ادعا را بنويسيم. (H و  $H_{\circ}$ :  $\mu \geq \Delta$ .
	- $H_1$ :  $\mu$  <

مرحله 2) آماره آزمون را طبق فرمول زير به دست ميآوريم:

$$
(n \geq r \cdot \omega_{\text{e}}) \text{ for all } z = \frac{\overline{x} - \mu}{\delta \overline{x}} \implies z = \frac{f \Delta - \Delta \cdot f}{\sqrt{18}} = -\frac{r}{\sqrt{18}}
$$

 $S\bar{x}$  $( \textbf{n} < \textbf{y} \cdot \textbf{x} )$ آماره آزمون (در صورتی كه  $\frac{\overline{\textbf{x}} - \mu}{\sigma - \sigma}$ 

مرحله 3) مقدار بحران (خط قرمز يا سطح خطا) را به دست ميآوريم. (در صورتي كه تعداد نمونه 30 يا بيشتر از ٣٠ باشد بايد  $z\alpha$  و در غير اين صورت  $\alpha$  را به دست آوريم. اگر آمارهي آزمون عدد منفي به دست آيد مقدار بحران (سطح خطا) را منفي ميكنيم و اگر مثبت بود، سطح خطا نيز مثبت ميشود.  $z \cdot / \cdot \Delta = -1/994$ 

مرحله 4) يك منحني به صورت زير رسم ميكنيم. (منحني نرمال) خط تقارن منحني نرمال را مشخص مينماييم. خط تقارن رسم شده نقطهي صفر نمودار در نظر گرفته ميشود.

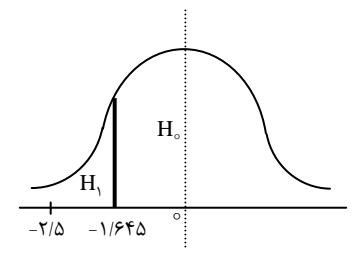

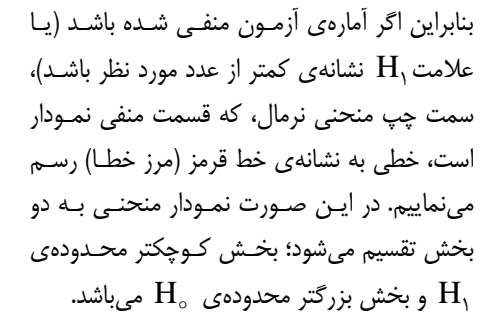

 $\rm{H}_{1}$  سپس آمارهي آزمون را در نمودار مشخص مي $\rm{d}$ ييم. در صورتي كه آمارهي آزمون در محدودهي  $\rm\,H_{\rm o}$  قرار بگيرد، ادعا رد شده و نقيض ادعا تاييد ميشود. و بالعكس، اگر آمارهي آزمون در محدودهي واقع شود، به معني اين است كه ادعا تأييد شده و نقيض ادعا رد شده ميگردد.

**نتيجه مثال:** پس از مقايسهي آماره آزمون با مقدار بحراني، مشخص ميشود كه، آماره آزمون در تاحيه H قرار مي گيرد. بنابراين در سطح اطمينان 40٪ مي توان گفت كه مشاهدات دلالت كافي بر تأييد  $\rm H_{\rm o}$  ندارد. از آنجايي كه فرض  $\rm H_{\rm o}$  بيان كنندهي فرضيهي پژوهشي است (ادعا) پس در سطح خطاي %5 ميتوان گفت فرضيه پژوهشي رد ميشود <sup>و</sup> نقيض آن يعني ميانگين نمرهي مسئوليت- پذيري مديران در كشور كمتر از <sup>50</sup> است، پذيرفته ميشود.

**مثال:** فرضيهاي به اين صورت بيان شده است كه، «ميانگين نمرهي درس آمار دانشجويان، حداكثر 14 ميباشد. بدين منظور از بين دانشجويان يك نمونه 25 نفره انتخاب، كه ميانگين نمره آنها 16 ميباشد همچنين انحراف معيار آن 4 ميباشد. در سطح خطاي %5 فرضيهي فوق را بررسي نماييد.

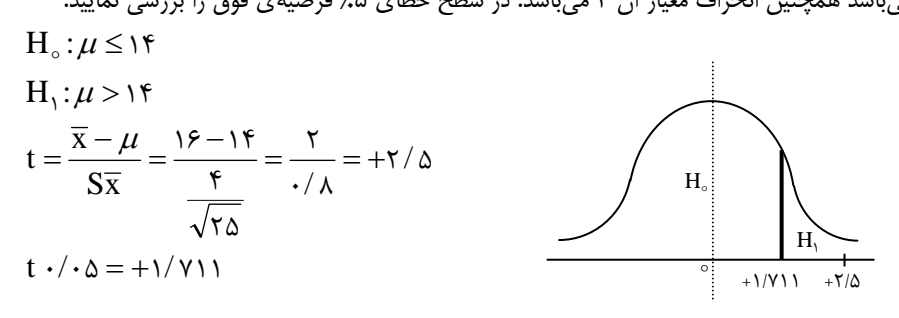

در مرحلهي اول <sup>1</sup>H قرار گرفته است، لذا با توجه به اين كه <sup>1</sup>H **نتيجه:** چون مقدار آزمون (2/5) در ناحيهي مشخص گرديد، كه نقيض ادعاي ما را بيان مينمايد، لذا فرضيهي آزمون مورد تأييد قرار نميگيرد. **مثال:** فرضيهاي به اين صورت بيان شده است كه، «ميانگين نمرهي درس آمار دانشجويان، حداكثر 15 ميباشد. بدين منظور از بين دانشجويان يك نمونه 25 نفره انتخاب، كه ميانگين نمره آنها 16 مي- باشد همچنين انحراف معيار آن 4 ميباشد. در سطح خطاي %5 فرضيهي فوق را بررسي نماييد.

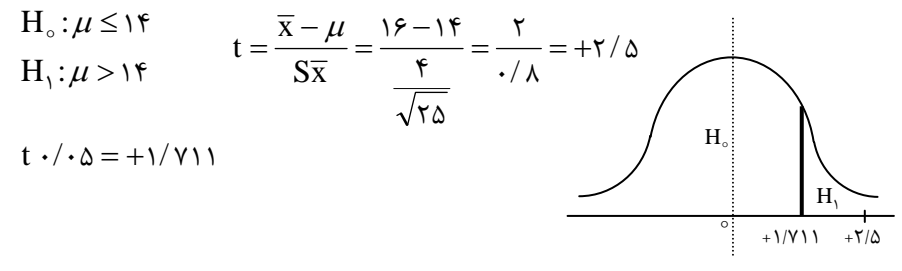

قرار گرفته <sup>و</sup> همچنين با توجه به صورت مسأله H<sup>o</sup> **نتيجه:** به لحاظ اين كه آماده آزمون در ناحيهي ادعا را مشخص مي $\omega$ مايد لذا فرضيهي ما تأييد ميشود.  $\rm H_{\circ}$ 

26 **كاربرد آماردر علوماجتماعي**

**مثال:** فرضيهاي به اين صورت توسط يك دانشجوي روابـط عمـومي طراحـي شـده اسـ ت «ميانگين مهارتهاي انساني مديران روابط عمومي سازمان الف 55 اسـت» بـه منظـور بررسـي فرضيهي فوق دانشجو از بين مديران سازمان الف يك نمونـه تـصادفي 12 نفـره انتخـاب كـه ميانگين و انحراف معيار آن به ترتيب 60 و 15 است، در سطح اطمينـان %99 صـحت فرضـيه فوق را بررسي كنيد.

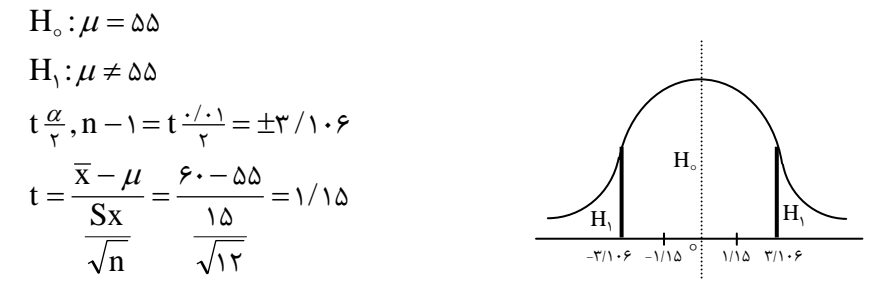

\* چون علامت بيشتر و كمتر نداريم، بنابراين هر دو طرف (مثبت و منفي) را مشخص ميكنيم و بـه عنـوان مقدار بحران در نظر ميگيريم و آمارهي آزمون نيز يك بار مثبت و يك بار منفي مشخص ميكنيم.

قرار گيـرد <sup>و</sup> همچنـين بـا توجـه بـه H<sup>o</sup> مـي **نتيجه:** به لحاظ اين كه مقدار آماره آزمون در ناحيه مسأله كه مشخص مي نمايد  $\rm H_{\circ}$  ادعا مي باشد، لذا نتيجه مي گيريم كه ادعاي ما تأييد مي شود.

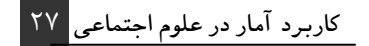